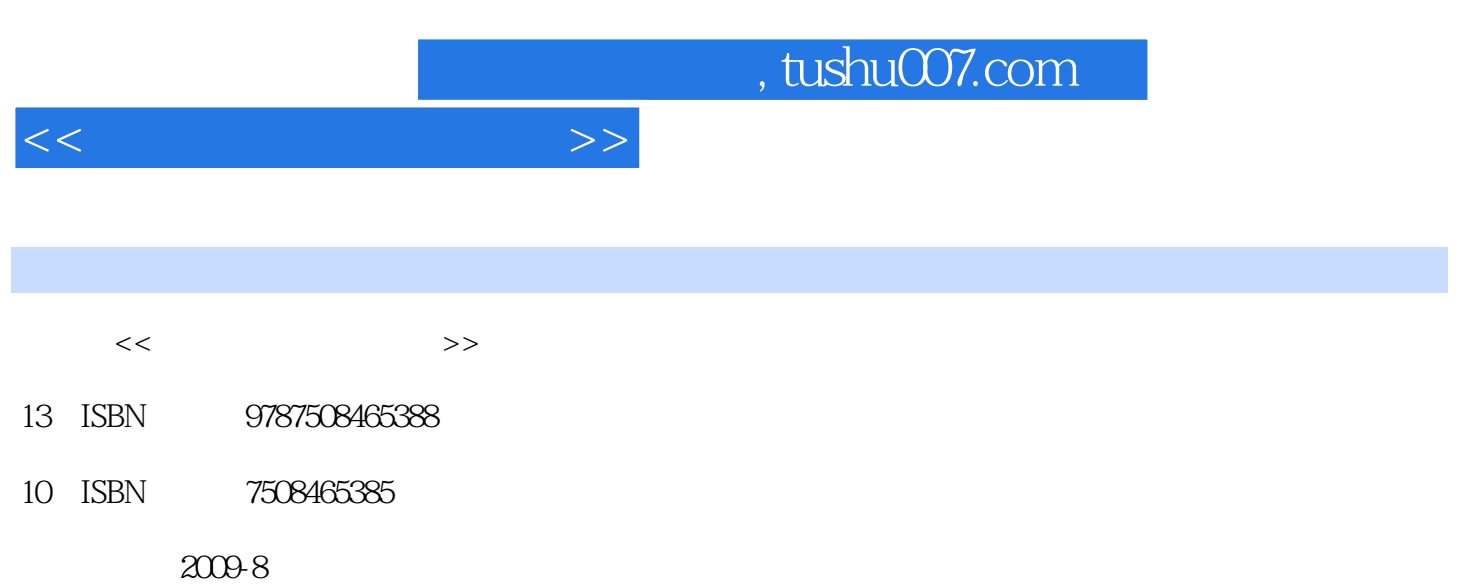

PDF

## 更多资源请访问:http://www.tushu007.com

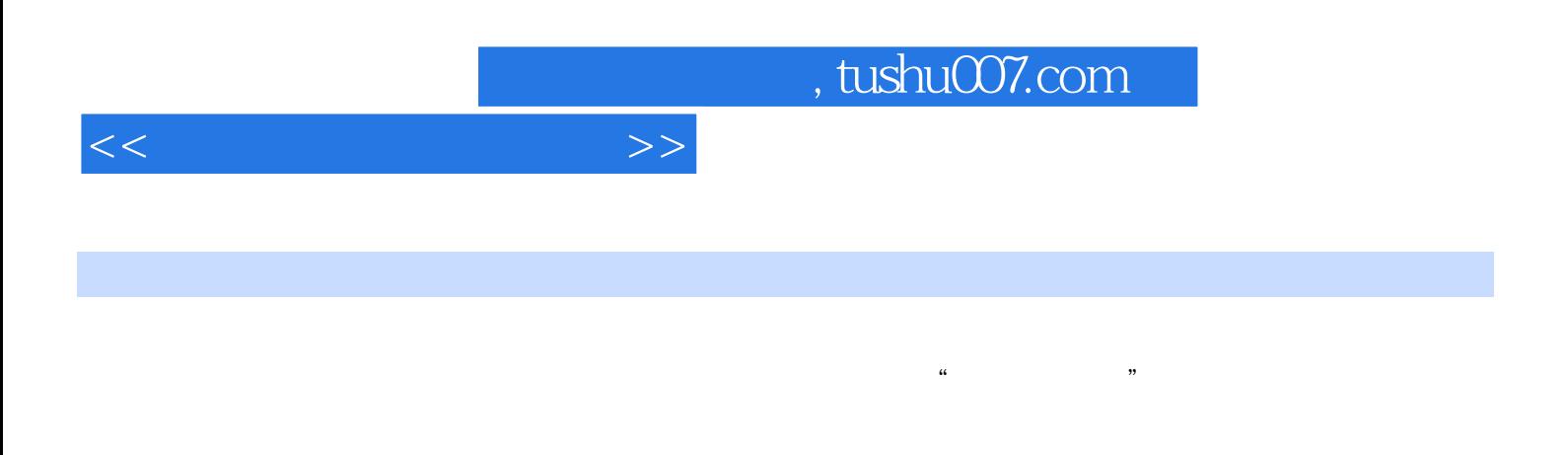

 $\begin{array}{r} 6 \\text{6} \end{array}$  WindowsXP Word2003

PowerPoint 2003

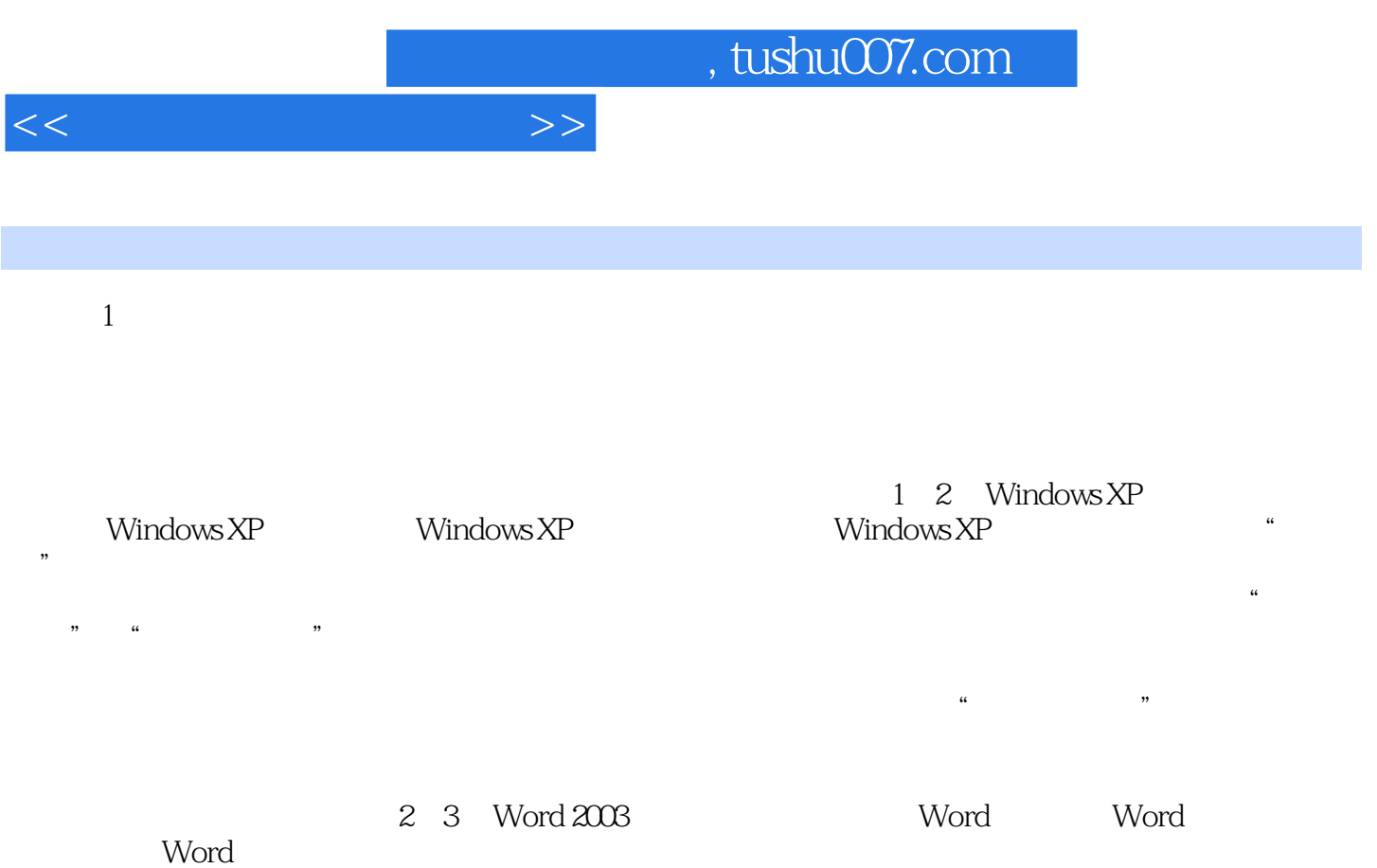

 $\ldots \ldots \quad 4 \quad \text{Excel2003}$ 5 PowerPoint2003

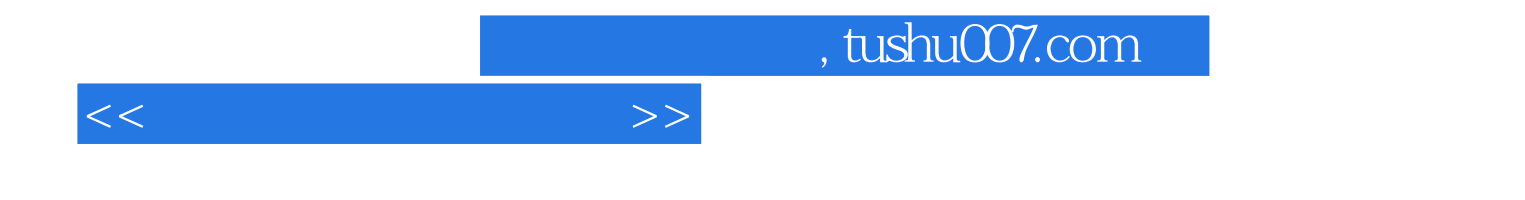

本站所提供下载的PDF图书仅提供预览和简介,请支持正版图书。

更多资源请访问:http://www.tushu007.com